## 電子証明書方式でログオンできない事象について

現在、法人インターネットバンキングサービスおよびでんさいサービスにお いて Microsoft Edge で電子証明書方式のログオンが出来ない事象が発生してお ります。

本事象が発生した場合には、電子証明書の選択画面において、ご利用される電 子証明書を選択してから「OK」ボタンを押下するようお願いいたします。

## 【対処方法】

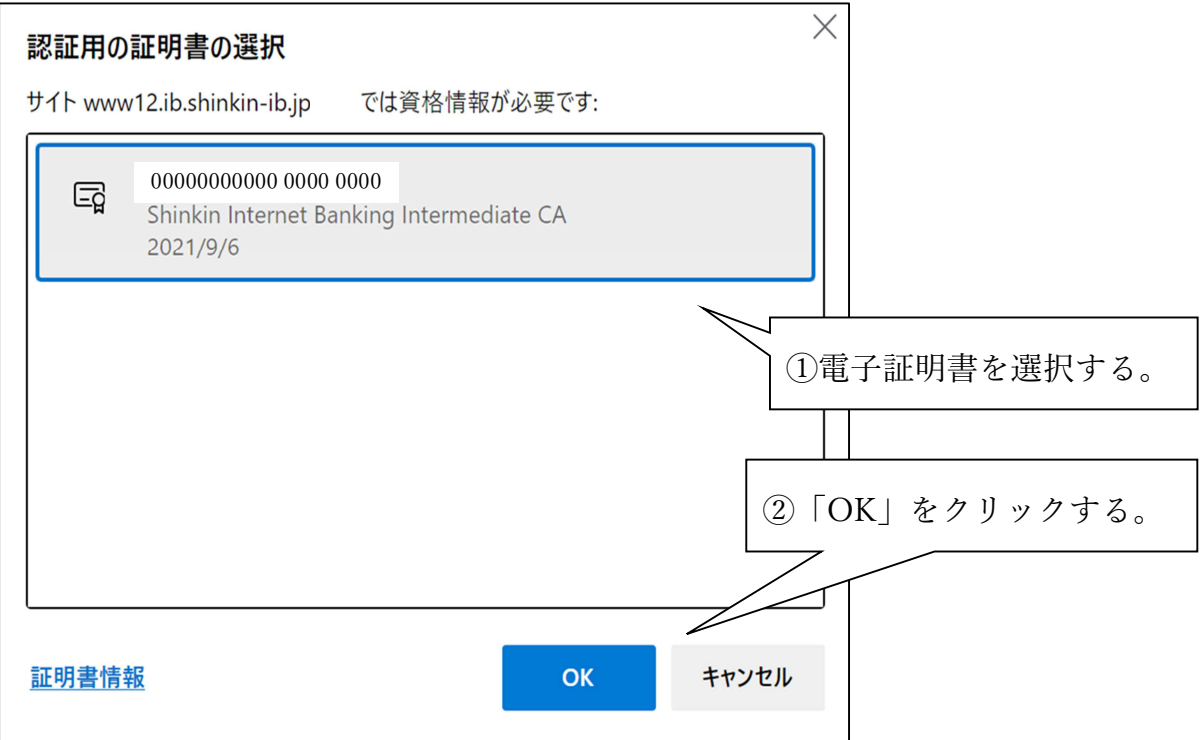

※上記方法でもログオン出来ない場合には、Internet Explorer、もしくは Google Chrome をご利用いただきますよう、お願いいたします。